## **Sacramento State Finish In Four**

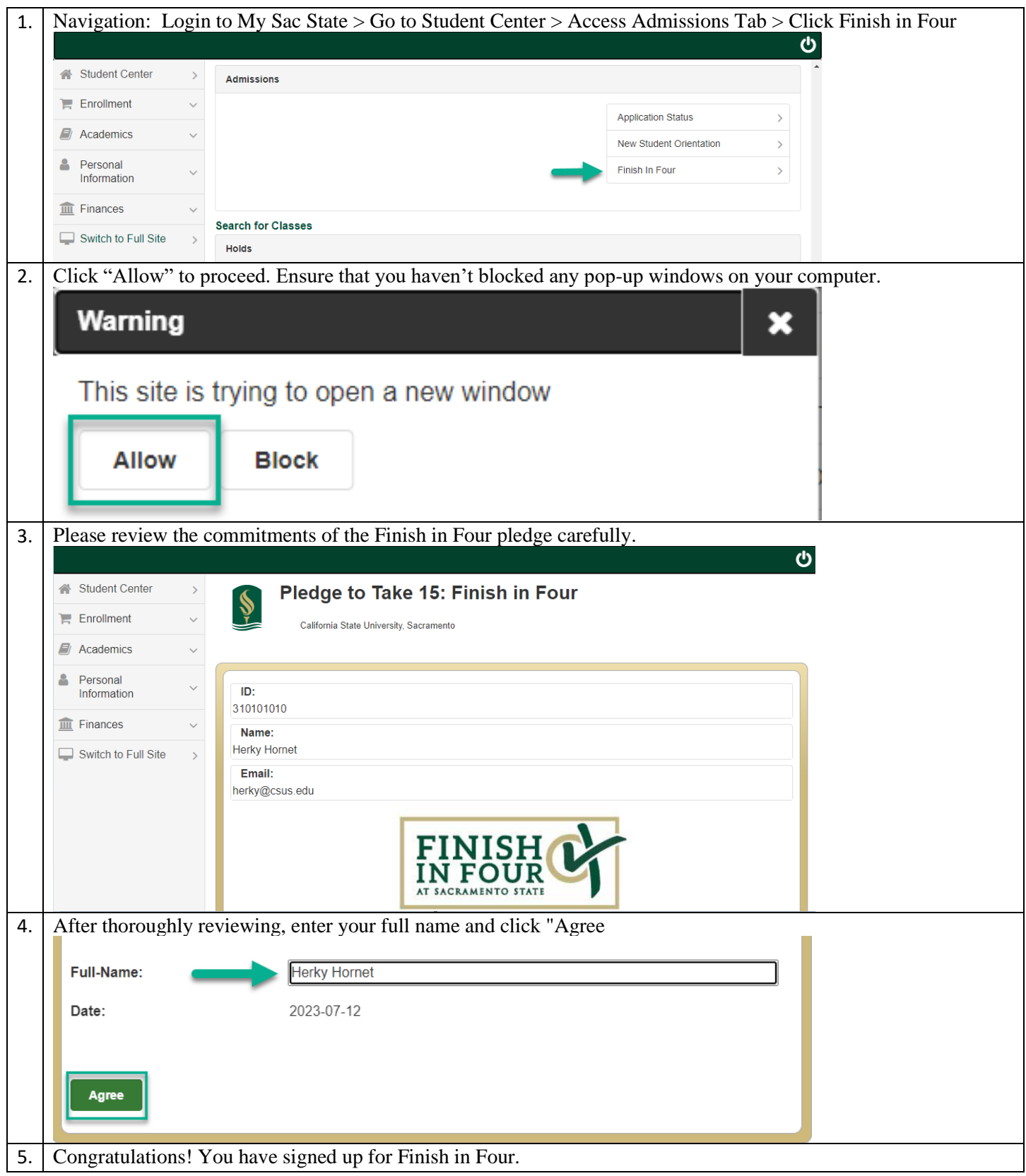